## **県⽴中央病院 地域連携ネットワークシステム**

**<オンライン予約・カルテ参照の流れ** >

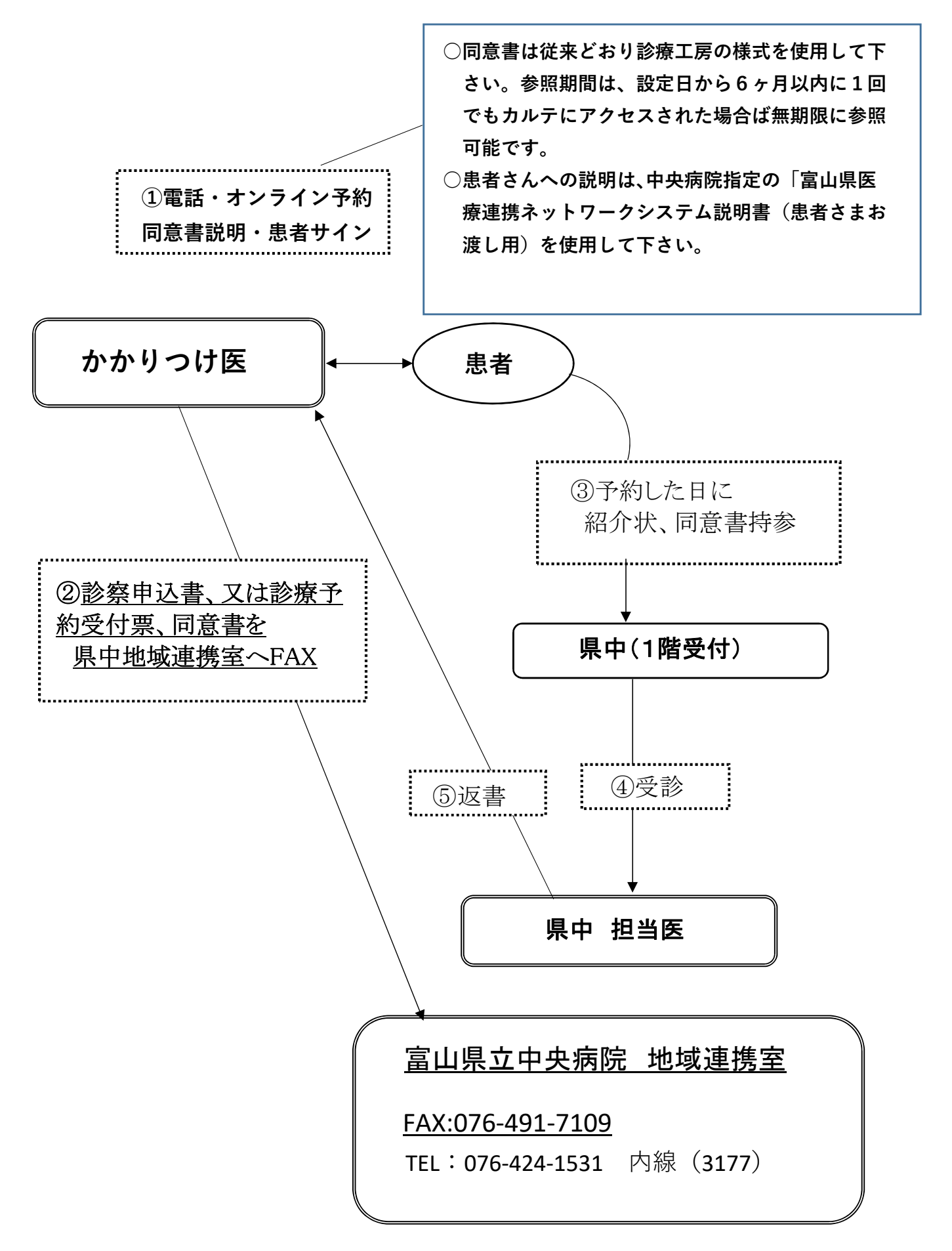

## 県立中央病院 カルテ参照の中止

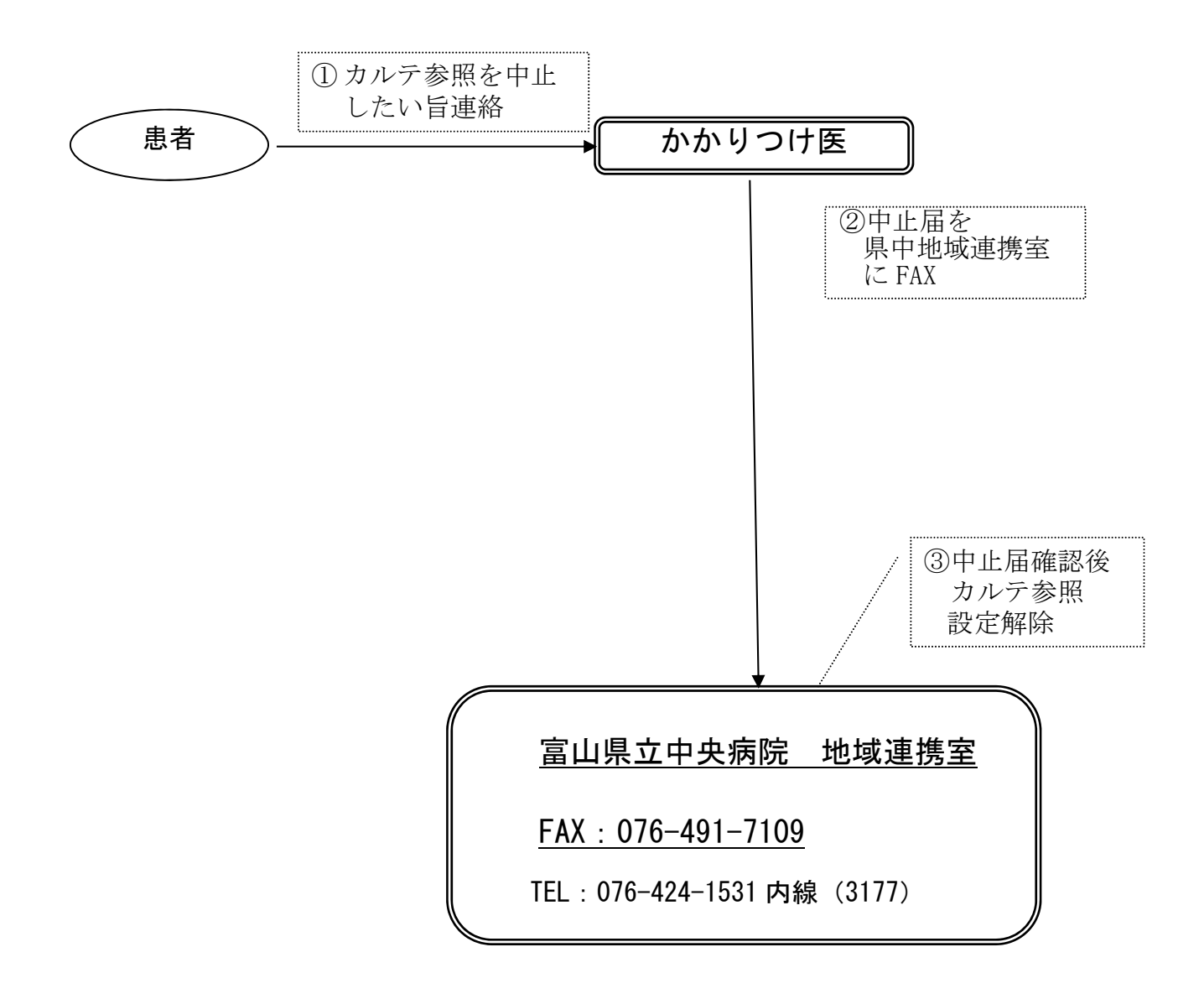